## 12 Korrektur zu Mathematik für Physiker zum Dienstag, den 2.2.2010

12.1

$$
\lim_{x \to \infty} \frac{x}{x} = \frac{x}{\pi} \left( \frac{x}{2} - \frac{\pi}{2} \right)
$$
\n
$$
f(\lambda, x) = \frac{\frac{\pi}{2} + \arctan(\lambda x)}{\pi} = \begin{cases} \to 1 & (x \to \infty) \\ \to 0 & (x \to -\infty) \end{cases}
$$
\n
$$
g(\lambda, x) = \frac{1 + \tanh(\lambda x)}{2}
$$
\n
$$
\tanh(x) = \frac{e^x - e^{-x}}{e^x + e^{-x}} = \frac{1 - e^{-2x}}{1 + e^{-2x}} \frac{\to}{\lambda} 1
$$
\n
$$
\Rightarrow \frac{1 + \tanh(\lambda x)}{2} = \frac{1 + \frac{e^{2\lambda x} - 1}{e^{2\lambda x} + 1}}{2} = \begin{cases} 1 & (\lambda \to \infty)(x > 0) \\ 0 & (\lambda \to \infty)(x < 0) \end{cases}
$$
\n
$$
\text{b)}
$$
\n
$$
\text{fii } x > 0: |f(\lambda, x) - 1| = |\frac{1}{2} + \frac{1}{\pi}\arctan(\lambda x)| = |\frac{1}{\pi}\left(\arctan(\lambda x) - \frac{\pi}{2}\right)| = \frac{1}{p} |\frac{\pi}{2} - \arctan(\lambda x)| \ge
$$
\n
$$
\frac{1}{\pi} \int_{x\lambda}^{\infty} \frac{1}{2t^2} dt = -\frac{1}{2t\pi} \Big|_{x\lambda}^{\infty} = \frac{1}{2x\lambda}
$$
\n
$$
|g(\lambda, x) - 1| = |\frac{1}{2} - \frac{1}{2}\tanh(\lambda x)| = \frac{1}{2}|1 - \tanh(x\lambda)| = \frac{1}{2}|1 - \frac{e^{x\lambda} - e^{-x\lambda}}{e^{x\lambda} + e^{-x\lambda}}| = \frac{e^{-x\lambda}}{e^{x\lambda} + e^{-x\lambda}} \le e^{-2x\lambda}
$$

12.2

oder:  
\n
$$
e^{x} \ge 1 + x \Rightarrow \log(x+1) \le x
$$
\n
$$
\log(x) = \frac{1}{\alpha} \log(x^{\alpha/2}) \le \frac{2}{\alpha} \log(1 + x^{\alpha/2}) \le \frac{2}{\alpha} x^{\alpha/2}
$$
\n
$$
\frac{\frac{2}{\alpha} \log(x^{\alpha/2})}{x^{\alpha}} = \frac{\frac{2}{\alpha} x^{\alpha/2}}{x^{\alpha}} = \frac{2}{\alpha} x^{-\alpha/2} \to 0
$$
\nb)

\n
$$
x^{\alpha} \log(x) \text{ mit } x = \frac{1}{t} \Rightarrow t^{-\alpha} \log(\frac{1}{t}) = -t^{-\alpha} \log(t) \xrightarrow[t \to \infty]{} 0
$$

12.3

$$
\begin{pmatrix}\nA & 0 \\
B\n\end{pmatrix} = \begin{pmatrix}\nA \\
I_{n-k}\n\end{pmatrix} \cdot \begin{pmatrix}\nI_k \\
B\n\end{pmatrix} = \begin{pmatrix}\nA \cdot 1 & 1 \cdot 0 \\
0 \cdot B & 1 \cdot B\n\end{pmatrix}
$$
\n
$$
\begin{vmatrix}\nA & 0 \\
0 & B\n\end{vmatrix} = \begin{vmatrix}\nA & 0 \\
0 & 1\n\end{vmatrix} \cdot \begin{vmatrix}\n1 & 0 \\
0 & B\n\end{vmatrix} = det(A) \cdot det(B) \text{ (Multinilearität der Determinante und Entwicklungsatz)}
$$

 $\begin{array}{c} \begin{array}{c} \begin{array}{c} \end{array} \\ \begin{array}{c} \end{array} \end{array} \end{array}$  $\begin{bmatrix} 0 & D & | & | & 0 & D & | \\ \text{niert werden ohne, dass die Determinante geändert wird. B bleibt dabei besteht, da in den$  $A \quad 0$  $C$   $B$  =  $\begin{array}{c} \begin{array}{c} \begin{array}{c} \end{array} \\ \begin{array}{c} \end{array} \end{array} \end{array}$  $A \quad 0$  $0 \quad B$  $\begin{array}{c} \begin{array}{c} \begin{array}{c} \end{array} \\ \begin{array}{c} \end{array} \end{array} \end{array}$ durch Addition von Vielfachen der obersten k Zeilen kann C elimi-Spalten oberhalb von B nur Nulleinträge stehen.

Alternativ:

Ist Rang A= $k \Rightarrow$  $\int A$  $\mathcal{C}_{0}^{(n)}$  $\setminus$  $= k \Rightarrow$  die Zeilen von C lassen sich als Linearkombination der Zeilen von A darstellen.

 $p(|p(v)|$  $\epsilon$ Bildp ) =  $p(v)$  ⇒ 0 =  $p(p(v)) - p(v) = p($ ∈Bild  $\widehat{p}(v) - v$  $\epsilon$ Kern )  $\Rightarrow \forall v \in V : w = p(v) \in Bildp \land u = w - v \in Kernp, v = u + w$  $\Rightarrow v \in \text{ern}(p) \oplus \text{Bild}(p)$  $vbed \Rightarrow V = Kernp \oplus Bildp$ Sei  $v \in \text{Kernp} \cap \text{Bildp.} \Rightarrow \exists w \in V | p(w) = v$  $\Rightarrow 0 = v = p(w) = p(p(w)) = p(v) = 0(v \in Kern)$ b)  $p|_{Bildp} = Id|_{Bildp}; U = span\{$  $\sqrt{ }$  $\overline{\mathcal{L}}$ . . .  $\setminus$  $\vert$ ,  $\sqrt{ }$  $\overline{ }$ 1 −1 2  $\setminus$  $\Big\} \subseteq \mathbb{R}^3$ p Projektion, Bild  $p = U, Kernp = \mathbb{R}$  $\sqrt{ }$  $\left\lfloor \right\rfloor$  $\overline{0}$  $\boldsymbol{0}$ 1  $\setminus$  $\Big\} = span\{$  $\sqrt{ }$  $\left\lfloor \right\rfloor$ 0 0 1  $\setminus$  $\Big\}$ p  $\sqrt{ }$  $\overline{ }$ 0 0 1  $\setminus$  $(v_3) = 0$ , also p  $\sqrt{ }$  $\overline{ }$ 1 1 1  $\setminus$  $(v_1) =$  $\sqrt{ }$  $\overline{ }$ 1 1 1  $\setminus$  $\bigg\}$ , p  $\sqrt{ }$  $\left\lfloor \right\rfloor$ 1 −1 2  $\setminus$  $(v_2) =$  $\sqrt{ }$  $\left\lfloor \right\rfloor$ 1 −1 2  $\setminus$  $\overline{\phantom{a}}$ In der Basis  $\{v_1, v_2, v_3\}$  ist die Darstellungsmatrix von  $p$  $\sqrt{ }$  $\left\lfloor \right\rfloor$ 1 0 0 0 1 0 0 0 0  $\setminus$  $\bigg)$  $x = \lambda_1 v_1 + \lambda_2 v_2 + \lambda_3 v_3 \Rightarrow p(x) = \lambda_1 p(v_1)$  $\overline{v_1}$  $+\lambda_2 p(v_2)$  $\overline{v_2}$  $+\lambda_3 p(v_3)$  $\overline{v_3}$  $\sqrt{ }$  $\overline{\phantom{a}}$  $v_1$   $v_2$   $v_3$  $1 \quad 1 \quad 0 \mid 1 \quad 0 \quad 0$  $1 \quad -1 \quad 0 \quad 0 \quad 1 \quad 0$  $1 \quad 2 \quad 1 \mid 0 \quad 0 \quad 1$  $\setminus$  ⇔  $\sqrt{ }$  $\overline{ }$  $1 \quad 1 \quad 0 \quad 1 \quad 0 \quad 0$  $0 \quad 1 \quad 0 \mid 0, 5 \quad -0, 5 \quad 0$  $0 \quad 1 \quad 1 \mid -1 \quad 0 \quad 1$  $\setminus$  $\vert \sim$  $\sqrt{ }$  $\left\lfloor \right\rfloor$  $1 \quad 0 \quad 0 \mid 0, 5 \quad 0, 5 \quad 0$  $0 \quad 1 \quad 0 \mid 0, 5 \quad -0, 5 \quad 0$ 0 0 1  $-1, 5$  0, 5 1  $\setminus$  $\overline{\phantom{a}}$  $\sqrt{ }$  $\overline{ }$ 1 0 0  $\setminus$  $= \lambda_1v_1 + \lambda_2v_2 + \lambda_3v_3 = \lambda_1$  $\sqrt{ }$  $\overline{ }$ 1 1 1  $\setminus$  $+ \lambda_2$  $\sqrt{ }$  $\left\lfloor \right\rfloor$ 1 −1 2  $\setminus$  $+ \lambda_3$  $\sqrt{ }$  $\left\lfloor \right\rfloor$  $\boldsymbol{0}$  $\boldsymbol{0}$ 1  $\setminus$  $\Big\} =$  $\sqrt{ }$  $\left\lfloor \right\rfloor$  $\lambda_1 + \lambda_2$  $\lambda_1 - \lambda_2$  $\lambda_1 + 2\lambda_2 + \lambda_3$  $\setminus$  $\frac{1}{2}$ =  $\sqrt{ }$  $\left\lfloor \right\rfloor$ 1 1 0 1 −1 0 1 2 1  $\setminus$  $\Big\}$  $\sqrt{ }$  $\left\lfloor \right\rfloor$  $\lambda_1$  $\lambda_2$  $\lambda_3$  $\setminus$  ⇔  $\sqrt{ }$  $\overline{ }$  $1 \quad 1 \quad 0 \mid 1$  $1 -1 0 0$  $1 \quad 2 \quad 1 \mid 0$  $\setminus$  $\overline{\phantom{a}}$ p  $\sqrt{ }$  $\overline{ }$ 1 0 0  $\setminus$  $= p(0, 5v_1 + 0, 5v_2 - 1, 5v_3) = 0, 5v_1 + 0, 5v_2 =$  $\sqrt{ }$  $\left\{ \right.$ 1 0 1, 5  $\setminus$  $\overline{\phantom{a}}$ p  $\sqrt{ }$  $\left\{ \right.$ 0 1 0  $\setminus$  $= p(0, 5v_1 - 0, 5v_2 + 0, 5v_3) = 0, 5v_1 - 0, 5v_2 =$  $\sqrt{ }$  $\overline{ }$ 0 1  $-0, 5$  $\setminus$  $\frac{1}{2}$  $\Rightarrow A_r =$  $\sqrt{ }$  $\overline{\mathcal{L}}$ 1 0 0 0 1 0  $1, 5 \quad -0, 5 \quad 0$  $\setminus$  $\Big\}$ 

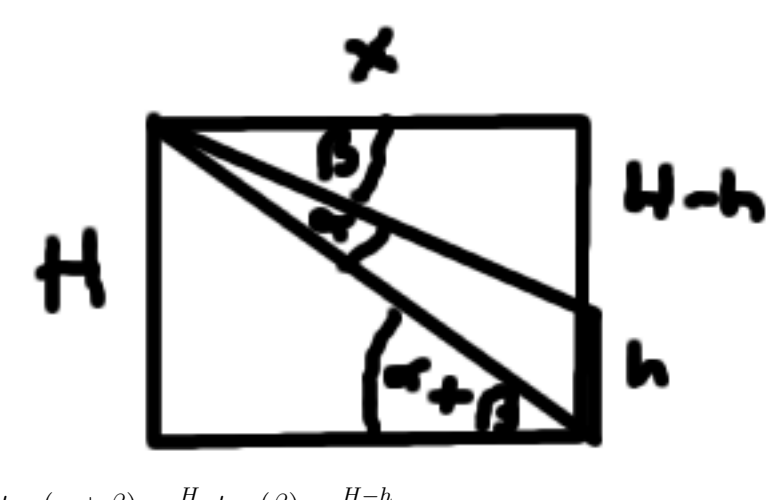

$$
tan(\alpha + \beta) = \frac{H}{x}, tan(\beta) = \frac{H-h}{x}
$$
  
\n
$$
\Rightarrow \alpha = \alpha + \beta - \beta = arctan(\frac{H}{x}) - arctan(\frac{H-h}{x})
$$
  
\n
$$
\frac{d\alpha}{dx} = -\frac{1}{x} \left\{ \frac{H}{1+(\frac{H}{x})^2} - \frac{H-h}{1+(\frac{H-h}{x})^2} \right\} = 0
$$
  
\n
$$
\Leftrightarrow \frac{H}{1+(\frac{H}{x})^2} = \frac{H-h}{1+(\frac{H-h}{x})^2} \Leftrightarrow \frac{1+(\frac{H}{x})^2}{H} = \frac{1+(\frac{H-h}{x})^2}{H-h}
$$
  
\n
$$
\Rightarrow \frac{x^2H^2}{H} = \frac{x^2+(H-h)^2}{H-h} \Rightarrow \frac{x^2}{H} - \frac{x^2}{H-h} = -H + (H-h)
$$
  
\n
$$
\Rightarrow x^2 = \frac{-h}{\frac{H}{H} - \frac{H}{H-h}} = \frac{-h}{\frac{H-h-H}{H(H-h)}} = H(H-h) \Rightarrow x = \sqrt{H(H-h)}
$$